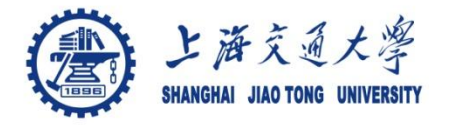

## **Course organization**

- Course introduction ( Week 1)
	- Code editor: Emacs
- Part I: Introduction to C programming language (Week 1 12)
	- Chapter 1: Overall Introduction (Week 1-4)
		- C
		- Unix/Linux
	- Chapter 2: Types, operators and expressions (Week 4)
	- Chapter 3: Control flow (Week 5, 6)
	- Chapter 4: Functions and program structure (Week 6-7)
	- Chapter 5: Pointers and arrays (Week 8-9)
	- Chapter 6: Structures (Week 10 11)
	- Chapter 7: Input and Output (Week 11-12)
- Part II: **Skills others than programming languages (Week 12- 14)**
	- Debugging tools (Week 12-13)
	- Keeping projects documented and manageable (Week 14)
	- Source code managing (Week 14)
- $\bullet$  Part III: Reports from the battle field (student forum) (Week  $15-16$ )

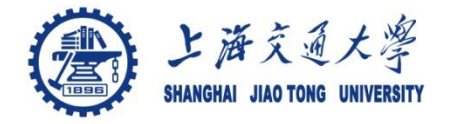

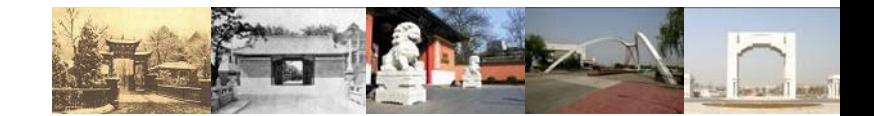

# **Chapter 8 GDB in Emacs**

Chaochun Wei Shanghai Jiao Tong University Spring 2014

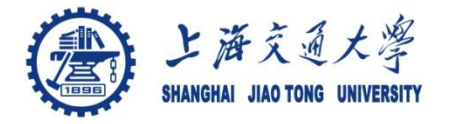

- 8.1 Start and exit gdb in emacs
- 8.2 Breakpoints ◉
- 8.3 Running your program in gdb  $\circledcirc$
- 8.4 Examining data ◉
- 8.5 Tracing $\circledcirc$

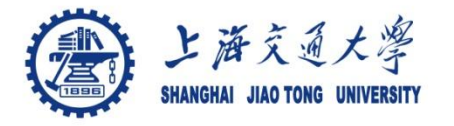

- 1. Compile your .c file with the –g option
- 2. Start emacs
- 3. Open the .c file
- 4. Split the window into 2 halves
	- *C-x 2*
- 5. Start gdb
	- *M-x gdb*
- 6. Exit
	- *quit*
	- *C-c*

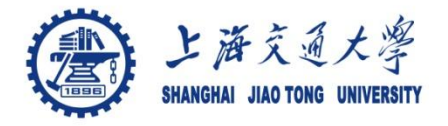

## **8.2 Breakpoints**

- Set a breakpoint ⊜
	- C-x [space]
	- *b functionName*
		- •*b main*
	- *b line-number*
	- *b file:function*
	- *b file:line-number*
	- *b +offset*
	- *b –offset*
- Disable enable ۰ breakpoint n
	- *disable [n]*
	- *enable [n]*
- Delete breakpoints ⊜
	- Delete breakpoint n
		- •*d [n]*
	- Delete all breakpoints
		- •*d*

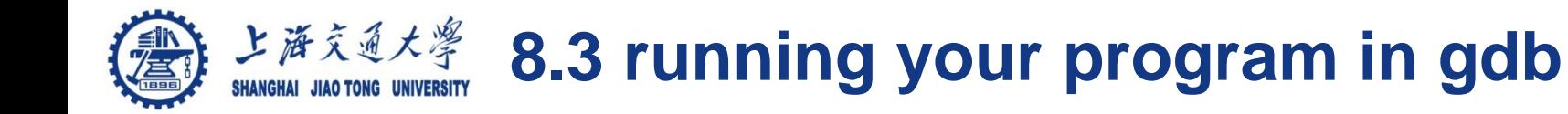

# Type "run" or "r" *run*

#### Command line arguments can be added after run  $\circledcirc$

*run file1 file2* 

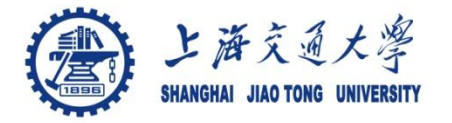

Checking variables: "print" or "p" ; "display" or  $\bigcirc$ "disp"

> *p a disp a*

Execute any function f with argument a and  $\bigcirc$ print its return value

*p f(a)* 

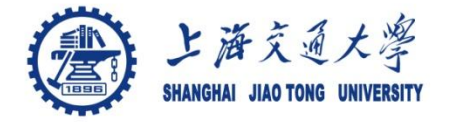

### Next line ⊜

*n [count]* 

Step to next line. Will step into a function ⊜

*s [count]* 

Continue: continue running ۳

*c [count]* 

Conditional break points: break if expr is nonzero ۰

*break … if expr*

Watch points: set a watch point for expression expr ۳ *watch expr*

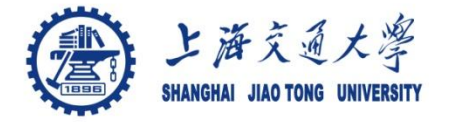

- [For more detailed refcard, please check](http://www.cs.berkeley.edu/~mavam/teaching/cs161-sp11/gdb-refcard.pdf) ۱
	- [http://www.cs.berkeley.edu/~mavam/teaching/cs161](http://www.cs.berkeley.edu/~mavam/teaching/cs161-sp11/gdb-refcard.pdf) [-sp11/gdb-refcard.pdf](http://www.cs.berkeley.edu/~mavam/teaching/cs161-sp11/gdb-refcard.pdf)